#### 当社ホームページ特設サイト「アサヒフォトコンテスト」の改ざんに関するお詫びとご報告

当社ホームページ特設サイト「アサヒフォトコンテスト」が、第三者からの不正アクセスにより改ざんされ、 当サイトをご覧いただいたお客様にコンピュータウィルス感染の可能性があることが判明いたしました。 ご利用いただいているお客様には、多大なご迷惑、ご心配をお掛けいたしましたことを深くお詫び申し上げ ます。

なお、当サイトは、既に正常化しておりますが、今回の改ざんを受け万全を期すため、閉鎖することにいたし ました。また、本件にともなうお客様の個人情報等の流出は、ありません。

- 1. 被害対象サイト・コンテンツ
	- ・「第38回アサヒフォトコンテスト」
- 2. 改ざんされていた期間
	- ・平成25年8月19日10時4分~平成25年8月31日14時57分
- 3. 改ざん内容とその影響
	- ・上記の改ざん期間中に、上記対象サイト「アサヒフォトコンテスト」を閲覧した場合、コンピュータウィ ルス感染の可能性があることが判明いたしました。なお、上記の改ざん期間中に上記対象サイトにアクセ スされたお客様は、347名です。 また、本件に伴うお客様の個人情報等の流出は、ありません。
- 4. 改ざん検知後の対応
	- ・上記の対象期間以後は「アサヒフォトコンテスト」を正常化し、お客様からのご応募を受付けておりまし たが、今回の改ざんを受け万全を期すため、閉鎖することにいたしました。 このため、「アサヒフォトコンテスト」へのご応募につきましては、担当営業職員または下記のお客様サ ービスセンターまでお問い合わせください。
	- ・その他の当社のホームページの各コーナーには、全く影響はありませんでした。
- 5.ご利用のお客さまへのお願い
	- ・上記の対象期間中に上記対象サイト「アサヒフォトコンテスト」にアクセスされた可能性があるお客様は、 誠にお手数ですがご使用のコンピュータのウィルス駆除ソフトを最新の状態に更新し、ウィルス感染確 認・駆除の実施をお願いします。 また、ウィルス駆除ソフトをご使用でないお客様は、セキュリティ対策ソフト開発企業等が提供するオン ラインスキャンをお試しください。 ※詳細については、別紙をご確認ください。
- 6. お客様からのお問い合わせ先

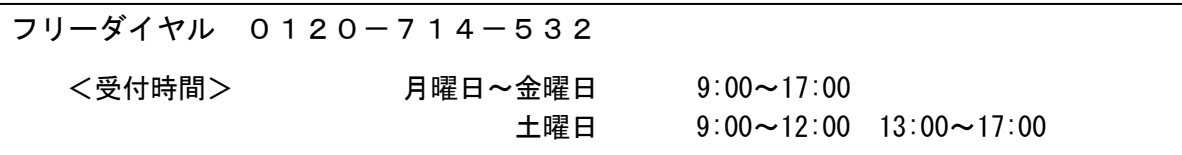

今後は当社ホームページの更なる安全性の向上と再発防止に努めて参ります。 お客様にご迷惑をおかけしましたことを、重ねてお詫び申し上げます。

(別紙)

# ウィルス駆除の手順について

※当資料では McAfee 社のウィルス駆除ソフト「VirusScan」を例にとってご説明いたしますが、他社製のウイルス駆除ソフトにつきましても、 一般的に手順は同様となります。

(手順)

①ウィルス定義ファイルを手動で更新し、最新の状態にしてください。

②最新のウィルス定義ファイルを用いて、ウィルススキャンを手動で実行してください。

③ウィルススキャンの結果が画面に表示されますので、その指示に従って対処してください。

ご使用のコンピュータがウィルスに感染している場合は、画面に表示された指示に従って「駆除」をお願いいたします。

#### 1. ウィルス定義ファイルの手動更新方法 (McAfee VirusScan の場合)

①タスクトレイ (通知領域) の ツアイコンを右クリックして、[更新の確認] をクリックします。

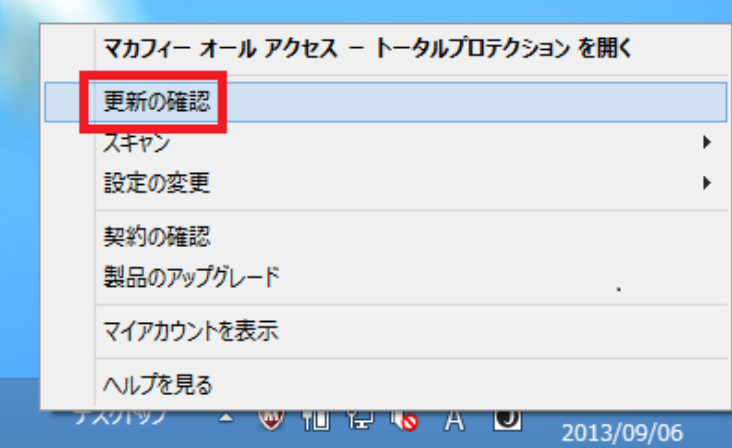

②定義ファイル(DAT)の更新が開始されます。しばらくお待ちください。

③終了しましたら以下の画面になりますので、「終了」ボタンをクリックしてください。

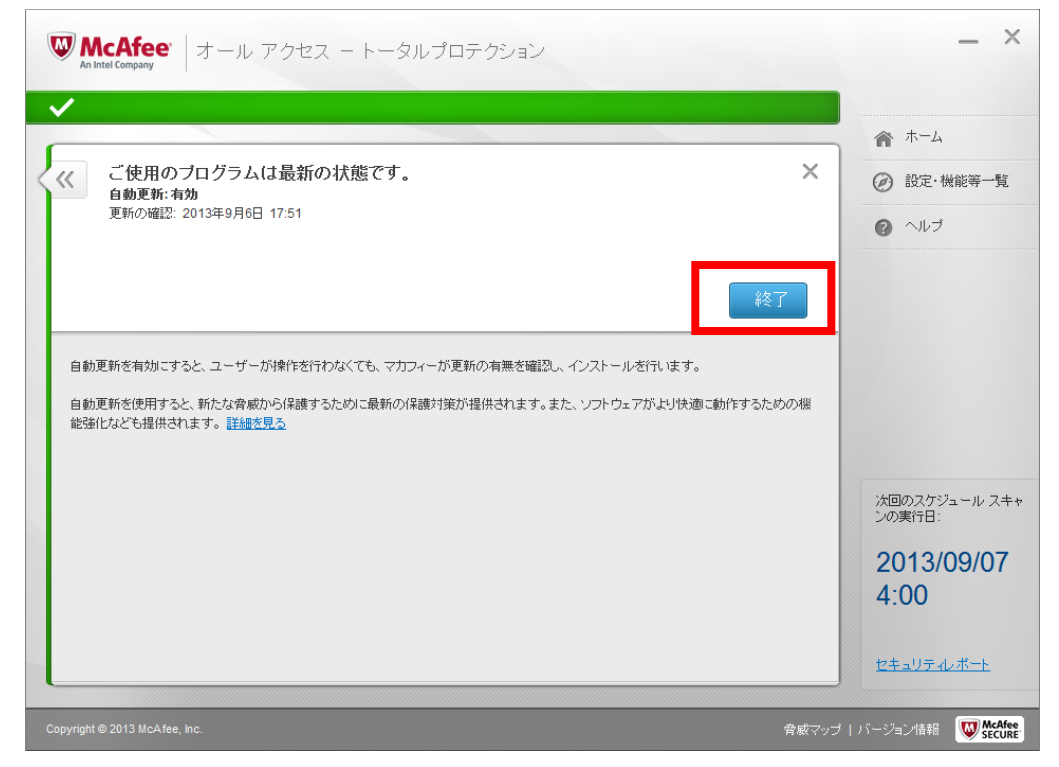

- 2 - 南日生命保険相互会社

## 2. ウィルススキャンの手動実行方法 (McAfee VirusScan の場合)

①タスクトレイ (通知領域)の ツアイコンを右クリックして、[スキャンを実行] - [フル] をクリックします。

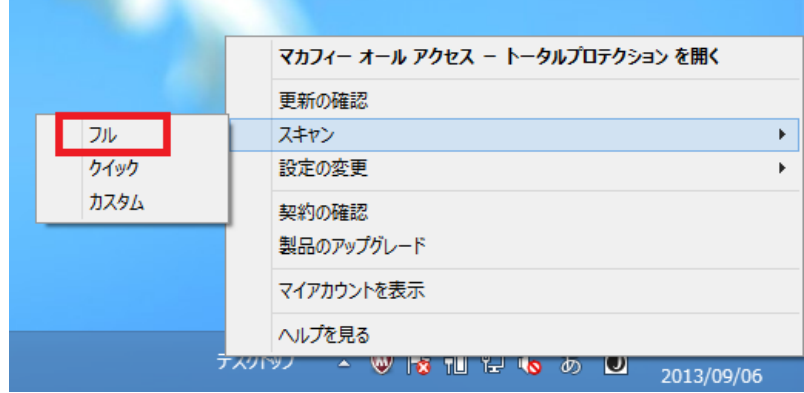

②システムのスキャンが開始されます。完了までしばらくお待ちください。 (パソコンによっては数時間かかる場合があります。)

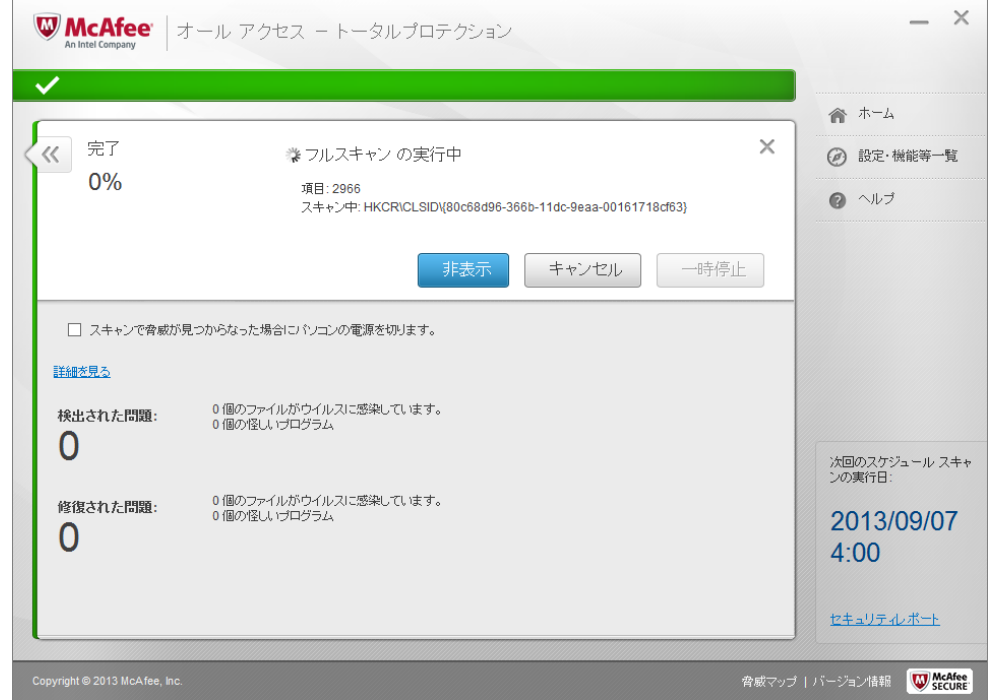

③スキャンが完了したら、一度パソコンを再起動してください。

## なお、フルスキャン時にウイルスが検出された際には自動で駆除されます。

以上で完了です。

### 3.オンラインスキャンのご利用

以下のサイトでオンラインスキャンや無料体験版をご利用できます。 トレンドマイクロ社 (オンラインスキャン) [:http://safe.trendmicro.jp/products/onlinescan.aspx](http://safe.trendmicro.jp/products/onlinescan.aspx) マカフィー社(30日間無料体験版) [:http://www.mcafee.com/japan/home/trials/](http://www.mcafee.com/japan/home/trials/) シマンテック社(30日間無料体験版) [:http://jp.norton.com/downloads/](http://jp.norton.com/downloads/)